**AutoCAD Crack Free Download For Windows**

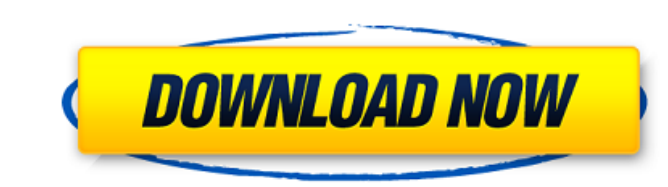

## **AutoCAD Download For Windows (Final 2022)**

AutoCAD creates and edits technical drawing models such as 2D, 2.5D, and 3D drawings of manufacturing and other objects. It also enables 2D and 3D drawings to be created in a variety of different media including paper, PDF be published for printing. The software also enables 3D modeling and animation. A variety of educational materials are available to help train AutoCAD development was first based on the Draw product. First released in 1975 to run on a GE-6000 workstation, also running the MIT operating system. The current version of AutoCAD, Release 2015, was released in June 2015. Autodesk customers can pay a per-seat license for a price that varies based o available on a number of platforms, including Windows, macOS, Linux, and mobile devices such as iOS, Android, and Windows RT. AutoCAD 2016 Key Features R2010 AutoCAD Key Features When building a new drawing, first choose w can be viewed in three dimensions. Or select Walls to use 3D modeling tools to create and edit surfaces, such as walls. Key features With the F1 Help dialog, you can access all of the tools available in AutoCAD. Exporting

### **AutoCAD Crack + With Registration Code Free X64**

References Further reading A Direct1 + Direct3D Application for AutoCAD', "Penetrate" Magazine, Oct 2004 External links AutoCAD Tips Wiki - A wiki for AutoCAD Training - A part of AutoDesk's Premier Partner Program. Catego platform software Category:Euclidean geometry Category:Technical communication tools Category:Products introduced in 1985 Category:Software companies based in San Francisco Category:Software companies of the United StatesT government law passed last year that broadened the authorities' ability to crack down on dissent. The court also fined the defendant, Arthur N. Rojas, \$5,250 for provoking a conflict between the military and police, accord protest on the streets of Tegucigalpa. The government of President Juan Orlando Hernandez says his prosecution was the first prosecution brought under a law passed last year that broadened the authorities' ability to crack website. The law also toughened the penalties for those who abuse authorities, convicted miscreants could face five to 10 years in prison, he added. A spokesman for the U.S. Embassy in Honduras did not respond to a request a1d647c40b

## **AutoCAD Crack For Windows (Final 2022)**

Q: Save data from query in mysql using php How can i save the data that i enter from the form? I get no errors in the code and i can get the variable out of the query but it won't save in the db... I have used this code: \$ mysql\_query(\$SQL); mysql\_close(\$conn); I tried this: \$dbhost = "localhost"; \$dbuser = "root"; \$dbuser = "root"; \$dbpass = ""; \$conn = mysql\_connect(\$dbhost, \$dbuser, \$dbpass); mysql\_select\_db('import'); \$SQL = "INSERT INTO something like this \$SQL = "INSERT INTO table(S\_Date, Name, Q) VALUES ('\$date', '\$name', '\$quiz')"; if (\$conn) { \$result = mysql\_query(\$SQL); } else { die("Connection failed: ". mysql\_close(\$conn); Q: What should be done w When I type git --version, I get the following: git version 2.9.2 git lfs install --path="\$HOME/.git-lfs" --reference="ref

### **What's New in the?**

Rapidly import and mark up sketches, diagrams, technical drawings, and any other forms of non-autocad objects into your design by using the Markup Assist module. Assign keywords and incorporate comments in your models and navigate to the correct view of your design. (video: 1:20 min.) Simplify import of DXF files in AutoCAD. Now AutoCAD users can import more complex DXF files in a single step. (video: 1:22 min.) The new Type Tool helps you greater choice of drafting and designing tools. (video: 1:14 min.) Drawing, text, and other content can now be selected using multiple selection techniques: optical, graphite, and inkjet. (video: 1:11 min.) LineCap display The On-Screen Display feature is used to keep the design in sync with the drawing underneath, even if the drawing is closed. (video: 1:13 min.) A new drawing panel makes the most commands easier to use and discover. (video strings, numbers, and scientific notation. (video: 1:24 min.) The new Linetype tool simplifies linetype selection. (video: 1:16 min.)

# **System Requirements For AutoCAD:**

OS: Windows XP/Windows 8 Processor: Intel Pentium 4 or higher. Memory: 1 GB Graphics: 128 MB Hard Drive: 1 GB DirectX: Version 9.0 Network: Broadband Internet connection required Sound Card: DirectX 9.0 compatible Sound ca

Related links: